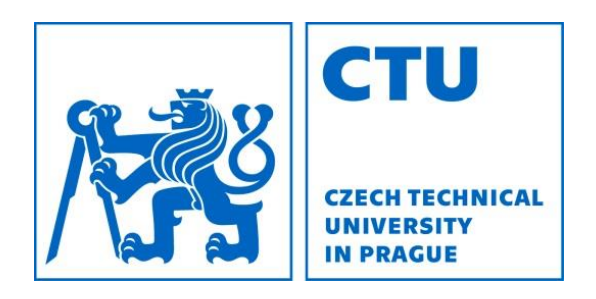

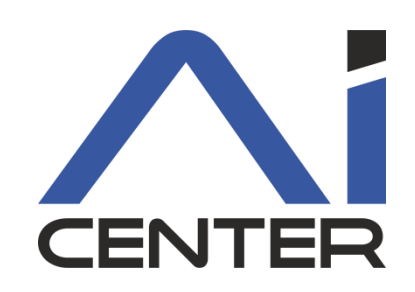

### Functional Programming Lecture 6: Imperative scheme and parallelism

#### Viliam Lisý

Artificial Intelligence Center Department of Computer Science FEE, Czech Technical University in Prague

viliam.lisy@fel.cvut.cz

### Last lecture

- We do not need to modify the state
- It breaks nice properties of FP
- It can sometimes be useful
	- $-$  random access in  $O(1)$
	- data encapsulation

## "Classes and objects"

#### Encapsulate data and related functions Closures combine data with functions Assignment allows modifying the data

```
(define (make-account balance)
  (define (withdraw amount)
    (if (>= balance amount)
        (begin (set! balance (- balance amount))
               balance)
        "Insufficient funds"))
  (define (deposit amount)
    (set! balance (+ balance amount))
   balance)
  (define (dispatch m)
    (cond ((eq? m 'withdraw) withdraw)
          ((eq? m 'deposit) deposit)
          (else (error "Unknown request -- MAKE-ACCOUNT"
                       m))))
 dispatch)
```
### Lists modifications

### In R5RS, we can modify lists using set-car!, set-cdr!

List are immutable by default with  $\#$ lang scheme Need to use mcons, mcar, set-mcar!,...

### Queue

```
(define (make-q)
  (let ((front '()) (back '()))
    (define (in x)
      (let ((new (mcons x '())))
        (if (null? front)
            (begin (set! front new) (set! back new))
            (begin (set-mcdr! back new) (set! back new)))))
    (define (out)
      (let ((x (mcar front)))
        (set! front (mcdr front))
        x))
    (define (dispatch m)
      (cond ((eq? m 'in) in)
            ((eq? m 'out) out)))
   dispatch))
```
### Circular "lists"

```
(define (make-cyclic-list! ls)
  (define (cyc! xs)
    (if (null? (cdr xs))
        (begin (set-cdr! xs ls) ls)
        (cyc! (cdr xs))
        ))
  (cyc! ls))
```
# List?

```
(define (my-list? li)
  (define (help? fast slow)
    (cond ((null? fast) #t)
          ((eq? fast slow) #f)
          ((null? (cdr fast)) #t)
          ((eq? (cdr fast) slow) #f)
          ((not (pair? (cdr fast))) #f)
          (#t (help? (cddr fast) (cdr slow)))))
  (cond
     ((null? li) #t) 
     ((pair? li) (help? (cdr li) li))
     (#t #f)))
```
### Hash table

- There are many variants of hash tables
- Create a hash table comparing with equal? (make-hash)
- Associate  $v$  with  $key$  in hash
- (hash-set! hash key v)
- (hash-ref hash key [failure-result])
- (hash-ref! hash key to-set)

hash-remove!, hash-update!

### Memoization

```
(define (memoize f) 
  (let ((table (make-hash))) 
    (lambda args
      (hash-ref! table 
                  args
                  ;; If the entry isn't there 
                  (lambda () 
                      (begin 
                        (display "X")
                        (apply f args)) )))))
```
# Concurrency and Parallelism

- Thread (concurrency)
	- preempt each other without cooperation
	- share state: variables, function definitions, etc.
	- in Racket, they run on one OS thread
- Futures (parallelism)
	- evaluate an expression in parallel to the main program
	- block on operations that may not run safely in parallel
- Places (parallelism)
	- separate instances of scheme
	- communicate using message passing

# Threads

### Run on single OS thread

- No speed-up
- Waiting for slow/external event: I/O, sockets, etc.

### Operations on threads

- (thread thunk) returns thread descriptor
- thread-suspend, thread-resume, kill-thread

### Channels

(make-channel), (channel-put ch v) (channel-get ch), (channel-try-get ch)

### Thread map

Executes a given function on each element of a list in a separate thread and returns the results

#### Useful for demonstration purposes

```
(define (thread-map f xs)
  (let ((channels
          (map (lambda(x)
                  (let ((c (make-channel)))
                         (thread 
                            (thunk (channel-put c (f x))))
                        \mathcal{C})
               ) xs)))
    (map channel-get channels)))
```
### Futures

- (require racket/future)
- (future thunk)
	- Starts evaluating an expression (given as thunk) Blocks when an operation may not be safely executed Returns a "future"
- (touch future)
	- Finish evaluating the expression in the main thread If the expression is already evaluated, return the result As in *promise*, additional touches just return the result

### Future map

### Executes a given function on each element of a list in parallel and returns the results

```
(define (future-map f list)
  (let ((res 
         (map (lambda (x) 
                 (future (lambda () (f x)))) 
               list)))
    (map touch res)))
```
#### Futures can be visualized and analyzed using

```
(require future-visualizer)
(visualize-futures expr)
```
### $Next$  lecture:  $\lambda$ -calculus

Lecture will be given by Tomas Kroupa The basic building blocks so far lambda, function call (only necessary) define, set! (convenient, but not necessary) or, and, #t, #f,  $+$ ,  $-$ , 1, 2,... (not necessary)

Minimal complete programming language

### Home assignment 3

#### Genetic programming

Evolution inspired local search in structured data Survival of the fittest!!!

Individual: program for the robot in the maze Population: collection of the programs New generation: selection, mutation, cross-over Fitness function: see Home assignment 2

# Summary

- We do not need to modify the state
- It breaks nice properties of FP
- It can sometimes be useful
	- $-$  random access in  $O(1)$
	- objects
	- circular data structures
	- memoization
- Concurrency and parallelism